### Department of Technical Education Diploma in Electronics & Communication Sixth Semester **MATRIX LAB**

Subject Code: Max. Marks 100 Contact Hrs: 96hrs

PART A:

- 1. Introduction to MATRIX LAB
	- 1.MATLAB Environment: Command window, command history window, work space, current directory, edit window, figure window, array window..
	- 1.2 Help feature- help browser, help command, search command
	- 1.3 Types of files: .m files, .mat files, .mex files.
	- 1.4 Some basic commands: General commands, directory commands, workspace commands, termination commands, help commands
- 2. Constants, variables & expressions.
	- 2.1 Character set data types, constants & variables, operators
	- 2.2 Hierarchy of operations
	- 2.3 Built-in functions & assignment statements
- 3. Input –Output Statements
	- 3.1 Data input
		- 3.1.1 Assignment statement & variable declaration
		- 3.1.2 Interactive inputs
			- 3.1.3 Reading/ storing file data
	- 3.2 Output commands
- 3.3 Low-level input-output functions.
- 4. Creating Arrays
	- 4.1 Creating a one-dimensional array (vector)
	- 4.2 Creating a two-dimensional array (matrix)
	- 4.3 Array (1D and 2D) addressing and indexing.
	- 4.4 Using a colon in addressing arrays
	- 4.5 Spectral analysis of signals: stationary and non-stationary signals using DFT
	- 4.6 Spectral analysis of gray scale images using DFT
	- 4.7 Concept of 2D image
- 5. Graphics
	- 5.1 2D and 3D plots
	- 5.2 Multiple plots using holding command
	- 6. Control Structures
	- 6.1 Loops- for, nested for, while.

6.2 Branch control structures: if, if-else, switch, break, continue, error, try-catch

# **Soft wares**

# **Matrix Lab can be performed using MATLAB/SCILAB (free software). PART B**

- 1. Evaluate the quadratic equation  $ax^2 + bx + c$ , assuming values for *x*.
- 2 Calculate the following quantities ( $\theta$  in degrees)  $sin\theta$ /6, cos  $\theta$ ,  $tan \theta$ /2 and  $sin^2 \theta$ /6+cos<sup>2</sup>  $\theta$ /6
- 3. Write a program to plot the curve for a function described by the equation  $y = x^3 + 2x^2 5$ , where *x* varies from  $-10$  to  $+10$ .
- 4 Write a program to plot the curve for equation  $y = sinx + cosx$  as x varies from 0 to 2  $\pi$ ; make use of labels along *x* & *y* axis.
- 5. Generate two sinusoids and compute their product. Plot them in time and frequency domain (Fourier spectrum).
- 6. Compute the Addition, Subtraction, Division and Multiplication of two matrices.
- 7 Compute the inverse of a matrix.
- 8. Use matrix method to solve for currents based on KCL in an electrical circuit having minimum of three loops.
- 9**.** Current flowing through the semiconductor diode is given by
	- $i_d$ =  $i_0$ [ *exp*( *qvd/kT*)-1, where k= Boltzmann's constant (1.38 x 10<sup>-23</sup>)

#### joules/K)

 $q= 1.6x10^{-19}$  coulombs, T= Absolute Temperature

a) Write a program to calculate the current flowing through the diode for all voltages from -

- $0.2v$  to  $+0.25$  volts in a step of  $.01v$
- b) Plot the current as a function of applied voltage.
- 10. A series resonant circuit driven by a sinusoidal AC voltage source of 230v, 50 Hz. The current through the resonant circuit is given by  $i = v/R + i(X_L - X_C)$  (Assume R, L C values). a) Write a program to calculate and plot magnitude of current verses frequency range between 100 kHz to 10MHz
	- b) The phase angle as a function of frequency for the range of 100 kHz to 10MHz.
	- c) The magnitude and phase angle of current as a function of frequency on two subplots of single figure.
- 11. Create a function handle for a nested function to plot the parabola**.**
- 12. Write a program to verify the logic equation  $F = \overline{A} \overline{B} \overline{C} + \overline{A} \overline{B} \overline{C} + \overline{A} \overline{B} \overline{C} + \overline{A} \overline{B} \overline{C}$ . Also, generate truth table for this function.
- 13. Generate the following signals (assume *f)* and plot their frequency spectrum using DFT commands. a) Square function b) Ramp function c) Sine function.
- 14. Verify Sampling theorem.
- 15. Find the impulse response of a simple LTI system.
- 16. For a given binary data, generate NZ and NRZ patterns.
- 17. Generate a) ASK, b) FSK and c) QPSK waveforms.
- 18. Perform the following image process tasks
	- a) Read and write images in JPEG/BMP/TIFF formats
	- b) Convert RGB to Grey scale image.
	- c) Display images using appropriate commands
	- d) Contrast enhancement of gray scale image
	- e) Histogram of gray scale image
	- f) Resize a given image
- 19. For age-height relation of a group of people, compute mean, standard deviation and variance.
- 20. Plot the frequency response of LPF, HPF, BS and BP filters.

# **Text Books:**

- 1. MATLAB and its Applications in Engineering Raj Kumar Bansal, Ashok Kumar Goel, Manoj Kumar Sharma, Pearson Publications
- 2. MATLAB: An introduction with applications- Amos Gilat, Wiley India Publications
- 3. Getting started with MATLAB: Rudra Pratap, Oxford University Press.

### **Scheme of Evaluation**

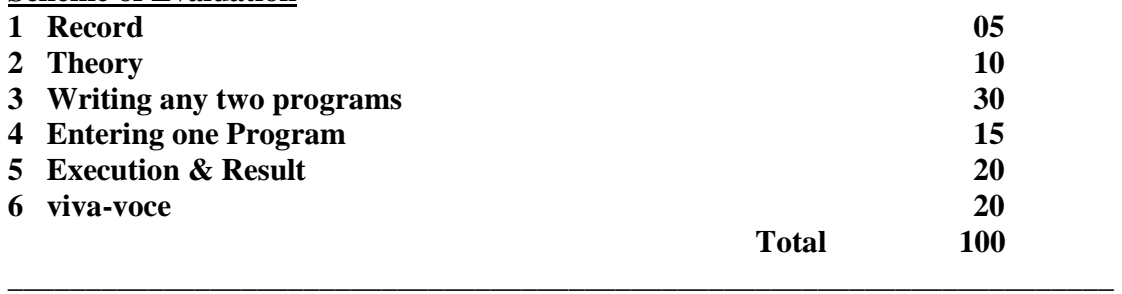